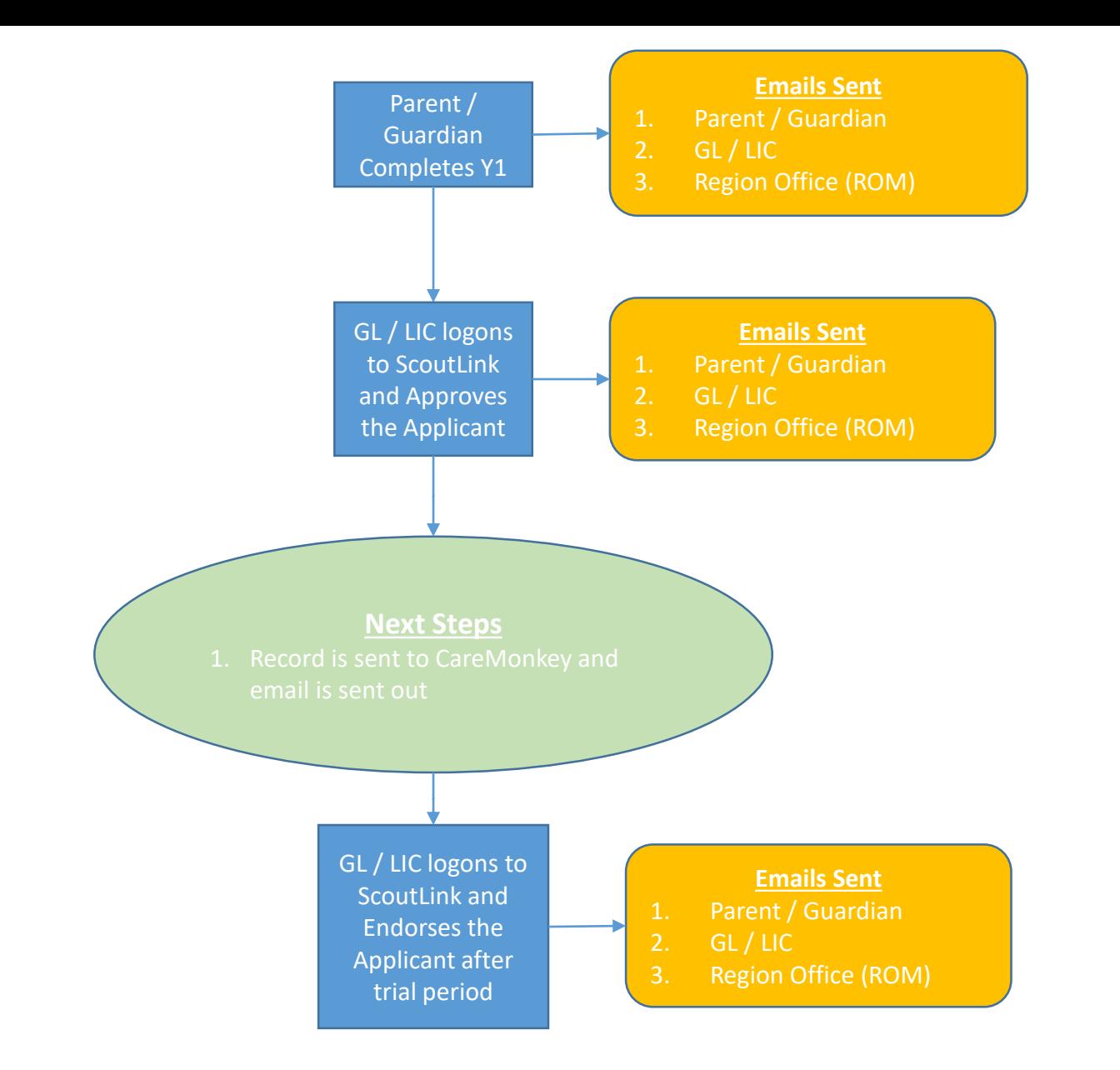

**Y1 Process** 06/03/2020